Trái Tim nhân lành

*Thaùi Nguyeân*

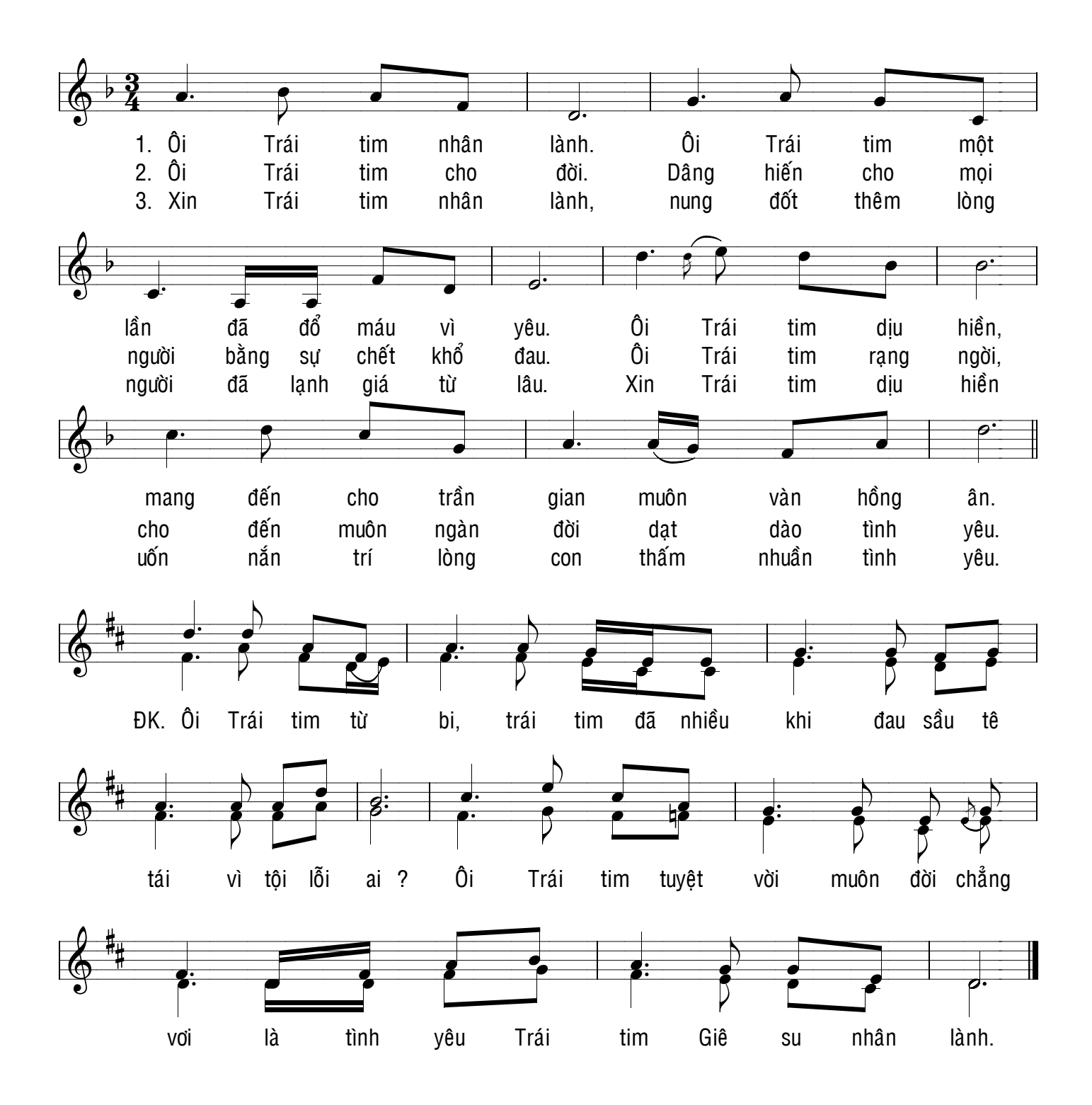